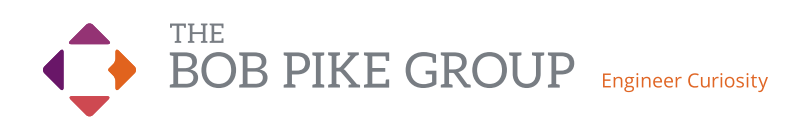

# Making MS Teams Interactive Workshop

**Three 3-Hour Online Sessions \$1,695 | \$1,495\*** Farly Bird

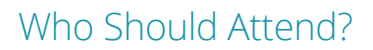

- New and experienced trainers looking to incorporate engagement using the MS Teams platform
- Trainers looking for creative techniques to make MS Teams participant-centered
- L&D professionals who desire to increase skills and confidence
- Anyone who needs to learn best practices for setting up teams, channels, and tools
- Prerequisite: Basic knowledge of MS Teams (ability to log in, start/host a meeting).

### Results & Takeaways

- Recognize differences of MS Teams as a collaboration engine vs simple video conferencing
- Practice using built-in tools like whiteboards, chat, video, polls, breakout rooms, and content sharing
- Experience techniques and apps that foster active learning
- Discuss how to set up, facilitate, and debrief group work and learning activities
- Select Openers, Closers, Revisiters, and Energizers to make MS Teams sessions stick
- Structure sessions to avoid painful silence, disruptions, and distractions—and get buy-in from the get-go
- Takeaway templates and activities with step-by-step instructions

Become an MS Teams whiz by leveraging built-in tools and apps that make training exciting and fun. Practice using the platform and gain repeatable processes to deliver industrybest training the free tutorials don't teach.

Pair with the Creative Training Techniques® Conference to earn a professional certification in Online Training.

**BobPikeGroup.com/ Certification**

*\*Early Bird Price: Register 45 days in advance to receive discounted pricing.*

## Workshop Outline & Objectives

#### **Module One: Discovering MS Teams**

- Explore benefits and pitfalls of MS Teams
- Experience an orientation of tools and features
- Identify existing knowledge of MS Teams
- Evaluate how well you teach and engage before, during and after your webinar

#### **Module Two: Interactive Design & Delivery Using MS Teams**

- Differentiate between the trainer view and learner view
- Apply C.O.R.E. to your own content
- Examine 9 keys to use MS Teams interactively
- Better organize a team and channel to maximize your training
- Practice using tools in your own Teams account

#### **Module Three: Follow-through**

- Explore job aids to help ensure engagement
- Discover 160+ ideas for virtual engagement
- Receive checklists to help create a repeatable process

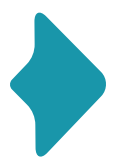

Interested in team training? We come to you. Save time and money when you bring the Making MS Teams Interactive workshop on location for groups of 6 or more.

Call **800-383-9210** for more information, or visit **bobpikegroup.com/making-ms-teams-interactive**

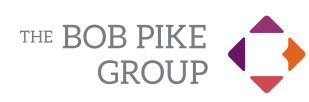

Copyright © 2023 The Bob Pike Group